# Sensing

| <ul> <li>I have already learned:</li> <li>That an input is an instruction given to a computer</li> <li>That an output is the result of an instruction given to a computer</li> <li>That inputing a command leads to a specific output</li> <li>That when a set of commands are inputted one after another it is known as an algorithm</li> <li>That the specific order that an algorithm is written in is known as a sequence</li> </ul> | <section-header></section-header> | <section-header><section-header><text><text></text></text></section-header></section-header> |
|----------------------------------------------------------------------------------------------------|-----------------------------------|----------------------------------------------------------------------------------------------|
|                                                                                                    |                                   |                                                                                              |
| KNOWLEDGE GEMS<br>I am going to learn:                                                                                                    | micro:bit                         | A small computer with its own programming environment                                        |
| <ul> <li>To apply knowledge of coding to a new environment</li> <li>To design and test codes on an emulator</li> <li>To use ifthenelse variables</li> <li>To experiment with different physical inputs</li> <li>To use an operand in my code</li> <li>To explain why the order of conditional statements within a program is important</li> </ul> Outcome: To design and create a micro:bit based step counter                           | algorithm                         | A list of instructions that tell you what to do step by step                                 |
|                                                                                                    | flow                              | The way a program moves from one instruction to the next in order                            |
|                                                                                                    | ifthenelse                        | A way for a computer program to make decisions                                               |
|                                                                                                    | sensing                           | Using sensors to detect changes in the enviroment                                            |
|                                                                                                    | variable                          | A piece of information that can be changed                                                   |

### Y56 - CYCLE B - SUMMER 2

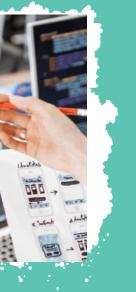

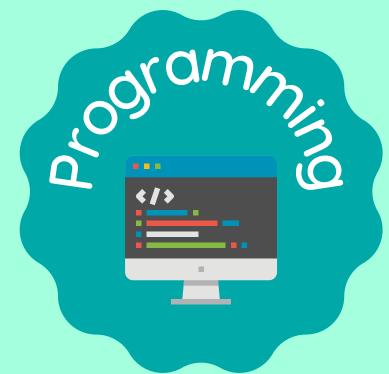

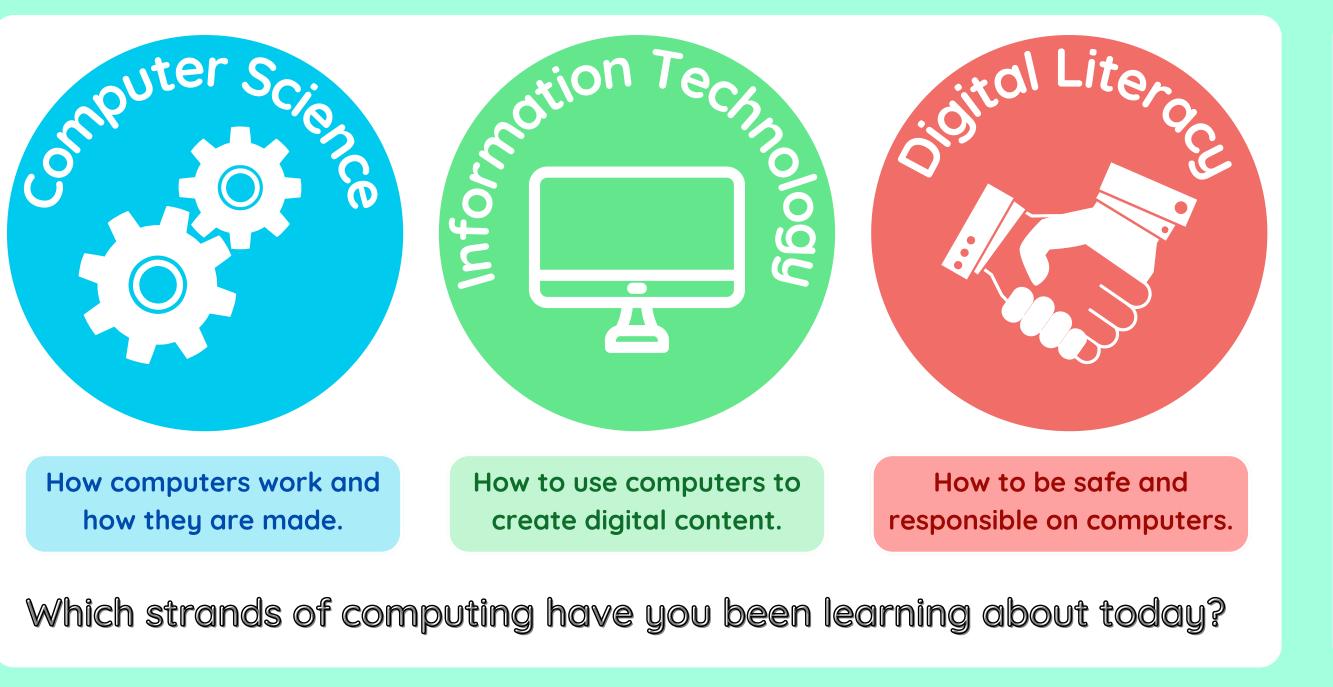

# **Building Blocks to E-Safety**

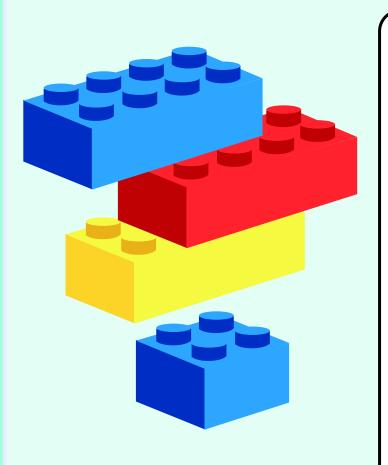

### **E-Safety Tips**

- Always ask a trusted adult's permission before using the internet, and let them know what you are going to do
- Be careful what you click on. Only visit websites that are safe and appropriate, and never click on links if you don't know what they are
- If something makes you uncomfortable, worried or upset, tell a trusted adult - they can help you to deal with the problem

## Useful Links

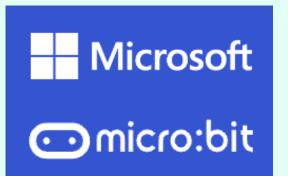

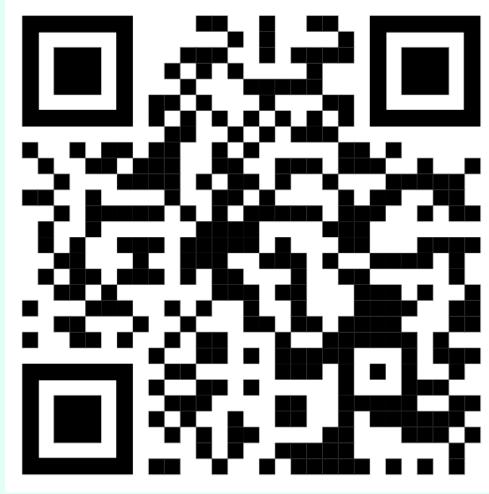

### Try it at home!

Use the micro:bit app above to create your own codes.

Test them on the emulator on the site.

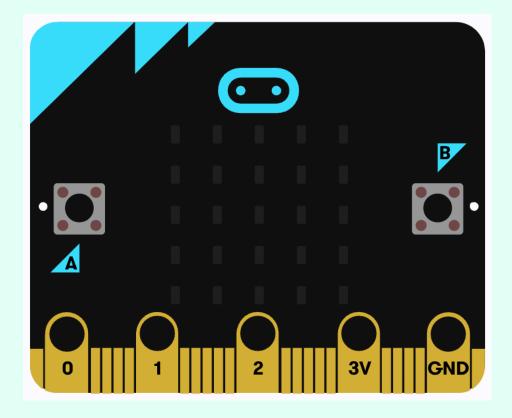